Мастер-класс в сообществе «ИКТ в Н Блог в работе учителя начальных классов

Руководители: Рождественская Л.В., Смирнова М.А.

Лето 2009

# Для чего нам блоги?

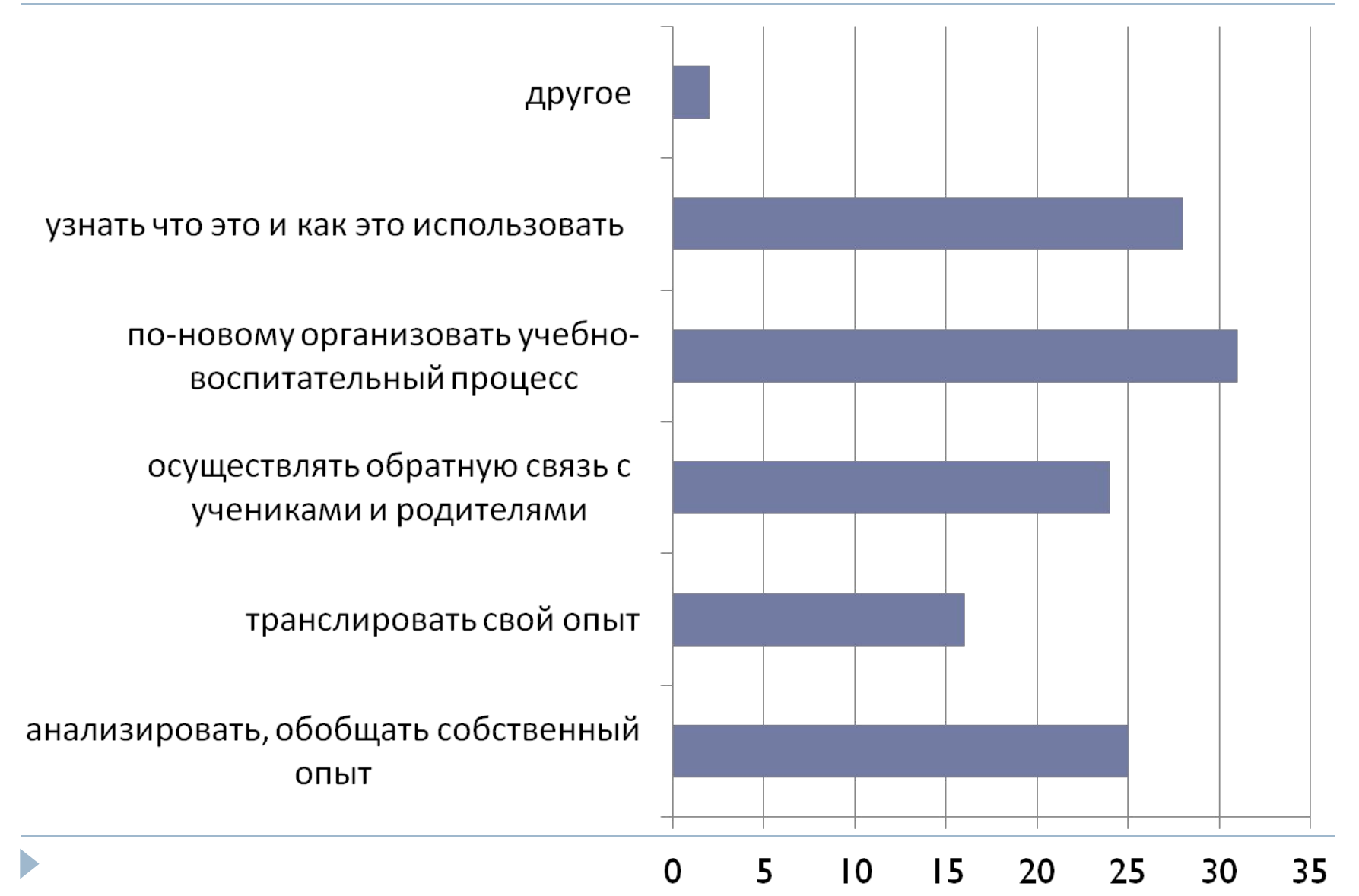

#### У нас нет чайников!

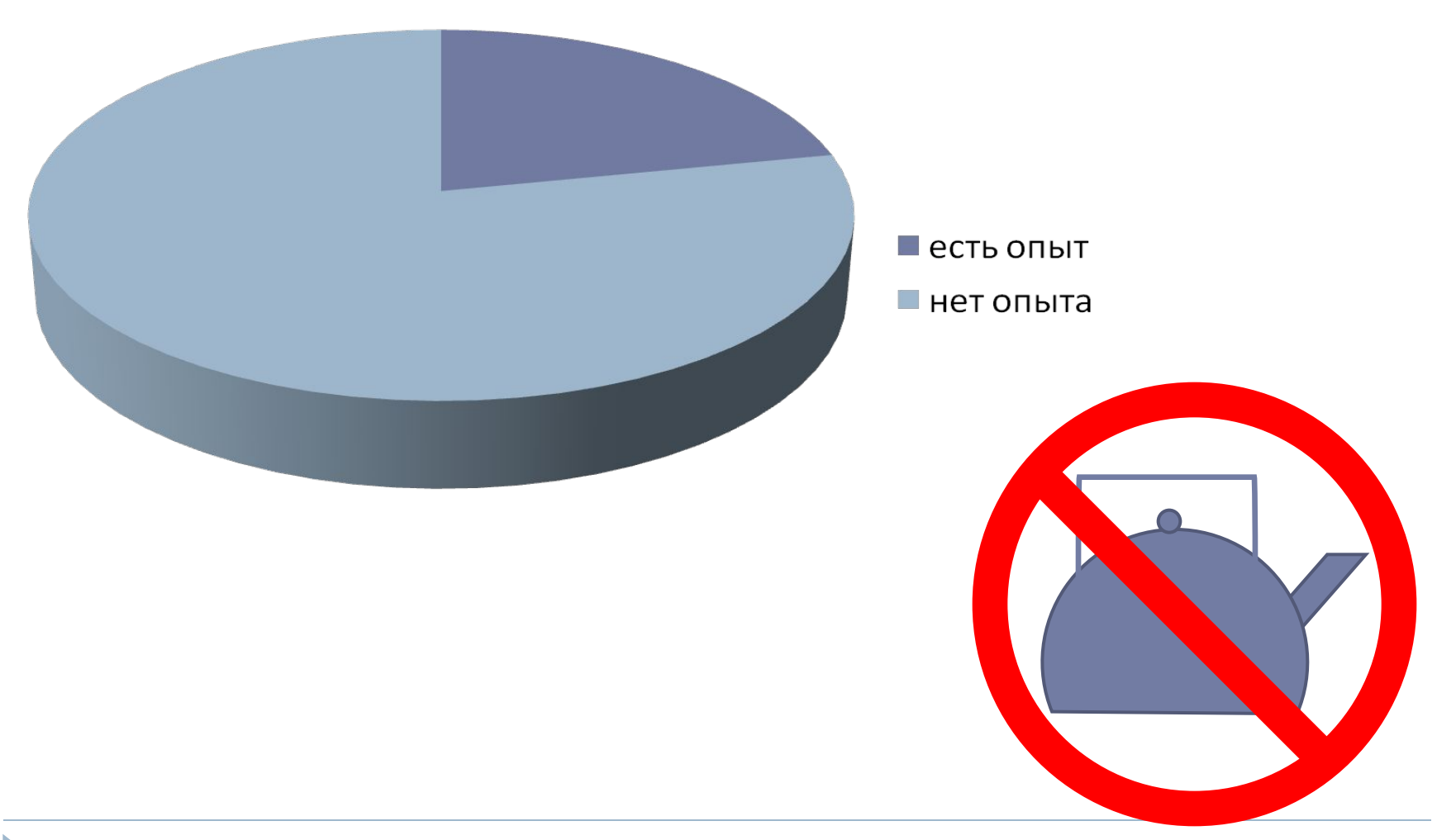

## Что попробовали?

**Google Календарь** 

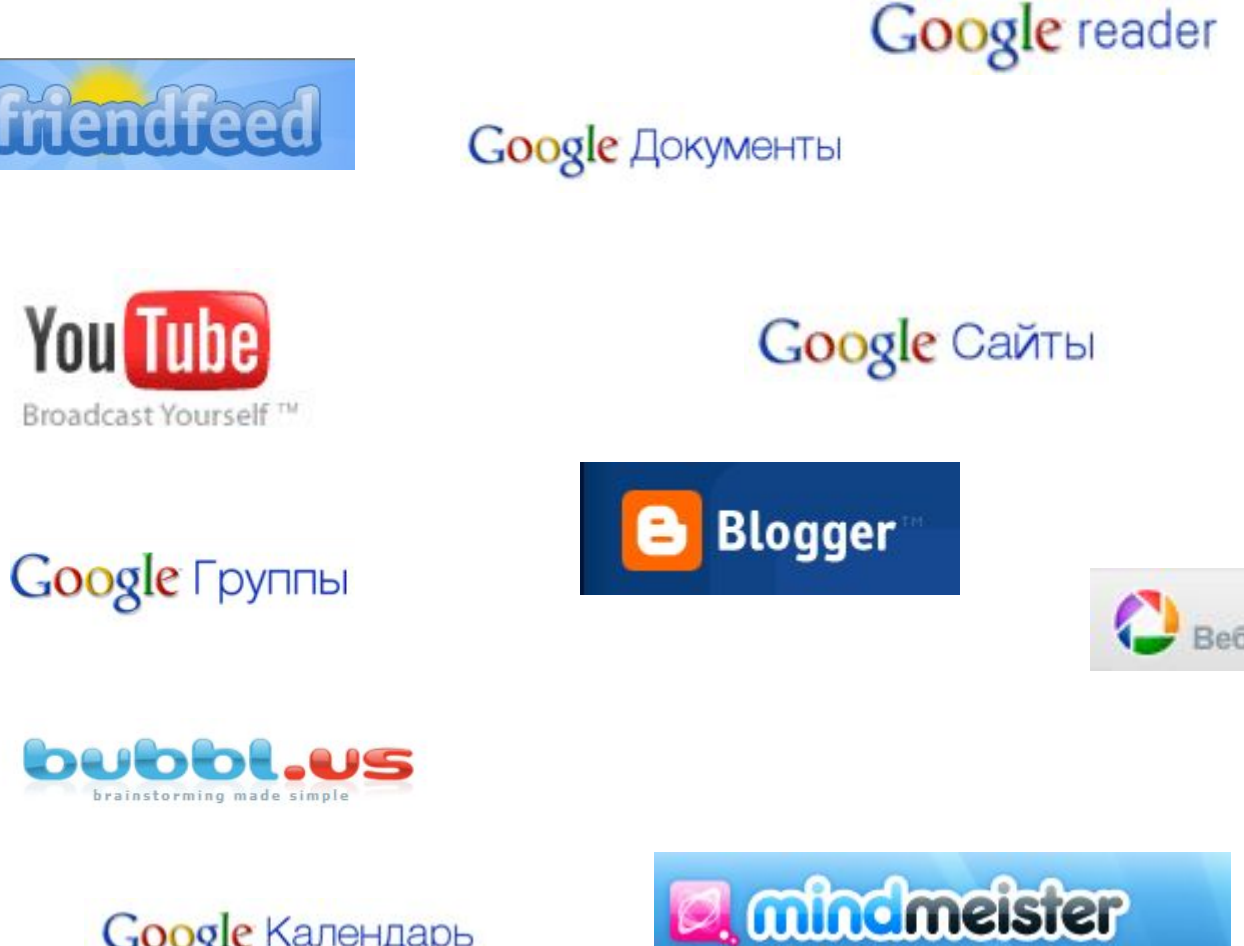

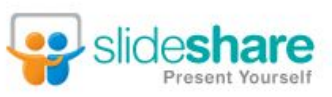

**webAsyst** 

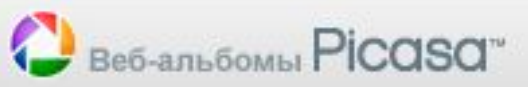

**Google** maps

#### Учитель-учителю

- Вырвич И.А. О некоторых возможностях online.movavi. Видеоурок
- Гришина Н.В. Как добавить канал чтения FF в блог.
- Шуруто В.В. Как добавить гаджет "Бегущая строка: титры" и другие гаджеты Google
- Жакулина И.В. Создание виджета "Flash Облако тегов".
- Сироткина С.Ф. Как сделать ссылки разноцветными
- Галанжина Е.С. Как вставить календарь в блог
- Ослина И.В. Как создать презентацию в Google и вставить в блог
- Малахова Е.В. Как создать альбом в Picasa и другие…

#### Сетевое взаимодействие участников МК

Google Группы

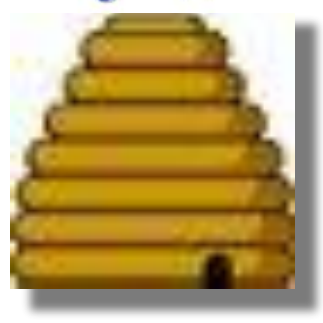

АЗБУКА БЛОГГЕРА

Google Сайты

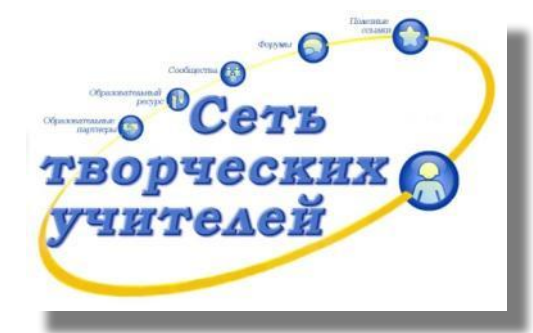

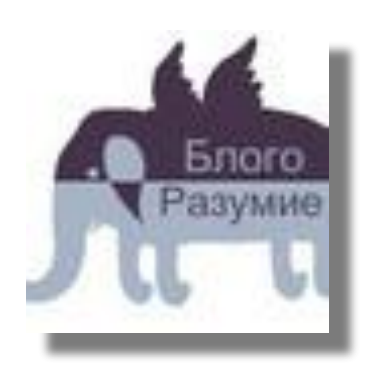

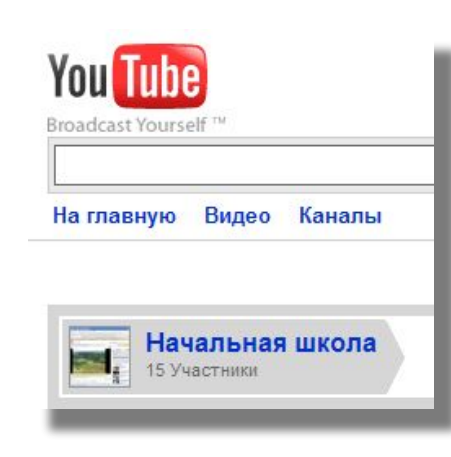

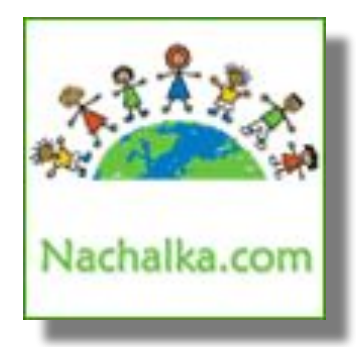

## Реплики с места событий

- Честно сказать, ужасно чувствовать себя двоечником. Начинаю что-то делать - не получается, переделываю - не получается! Не очень люблю спрашивать, хочется самой дойти.
- Как здорово , что мы друг друга обучаем! Столько нового!
- К кому бы не обратилась, всегда помогут!
- Летний отпуск для меня проведён с пользой!
- Не интересно создавать что-то в одиночку, спасибо за компанию!

#### Наш вклад в образовательную блогосферу

Наш класс<br>3аполярное солнышко шумники<br>Мы занковцы - непоседы Страницы школьной жизни<br>Калейдоскоп - классный блог школьный логопед<br>5лог Шейкиной Светланы Анатольевны<br>Фонарик Островок Блог Шуруто Валентины Викторовны<br>Блог у Блог Торлоповой Елены Александровны Личный блог учителя Почемучки ОСА-блог учителя начальных классов почемучки ОСА-Олог учителя начальных классов<br>Алые паруса Блог фокеевой Маргариты Ивановны<br>Радуга веселые ребята - классный блог Nachalka<br>Второклашки. Блог Гариной М В<br>Блог Мусиной Альфиры Вартовчане<br>Мы все такие разные

## Зона БлогоРазумия

 $\blacktriangleright$ 

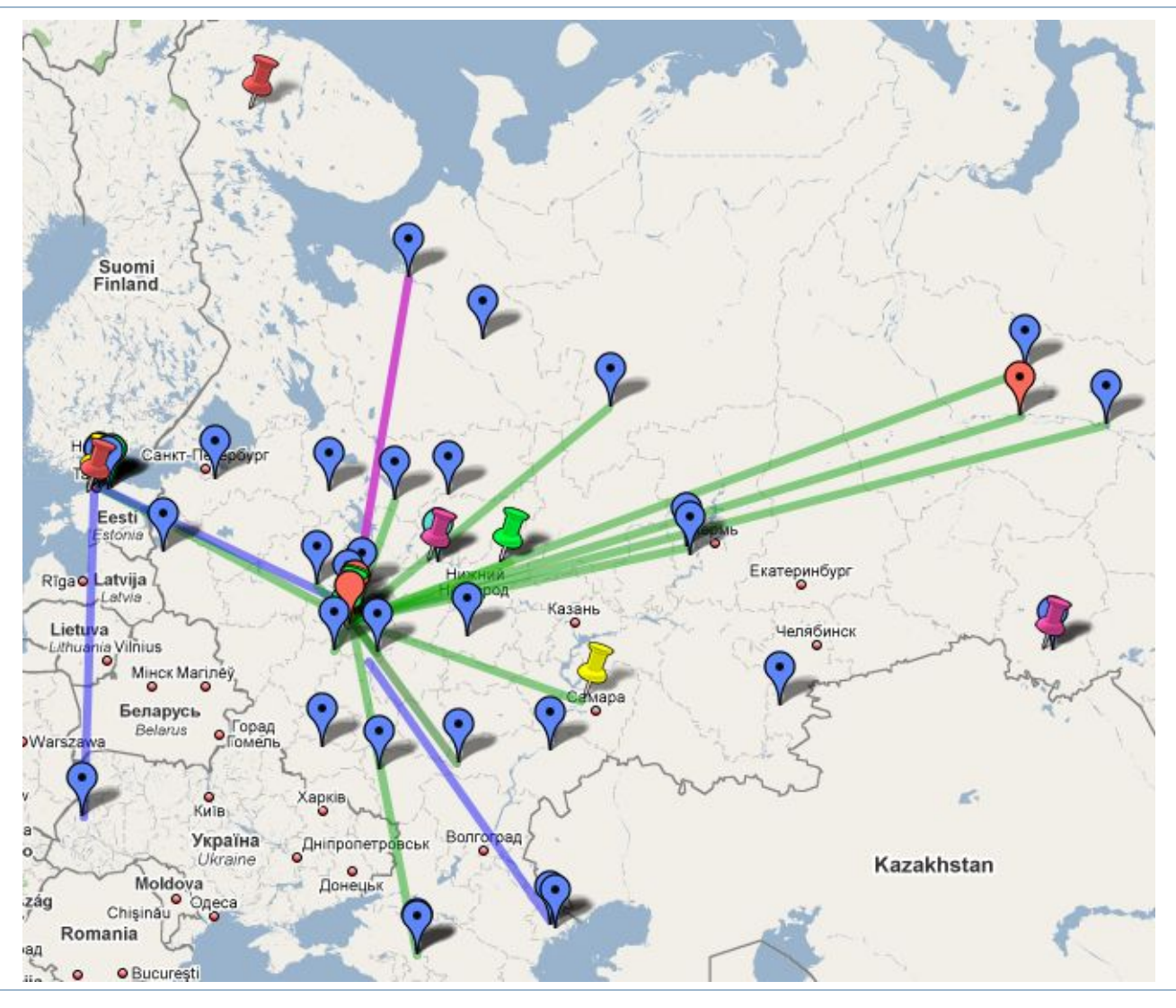

# Синквейн Сироткиной С.Ф.

Блог

Образовательный, информативный.

Общаться, учиться, развиваться.

- Ни дня без блога.
- Это маленькая жизнь.

## Мы не прощаемся!

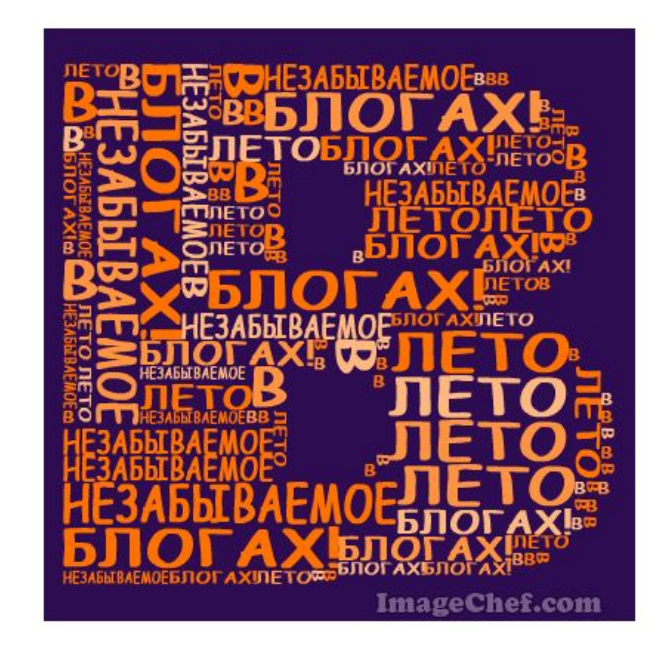